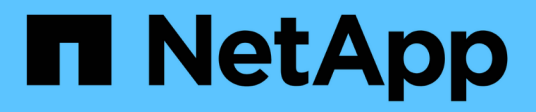

## **Manage individual SNMP users**

ONTAP 9.7 REST API reference

NetApp April 02, 2024

This PDF was generated from https://docs.netapp.com/us-en/ontap-restapi-97/ontap/support\_snmp\_users\_engine\_id\_name\_endpoint\_overview.html on April 02, 2024. Always check docs.netapp.com for the latest.

# **Table of Contents**

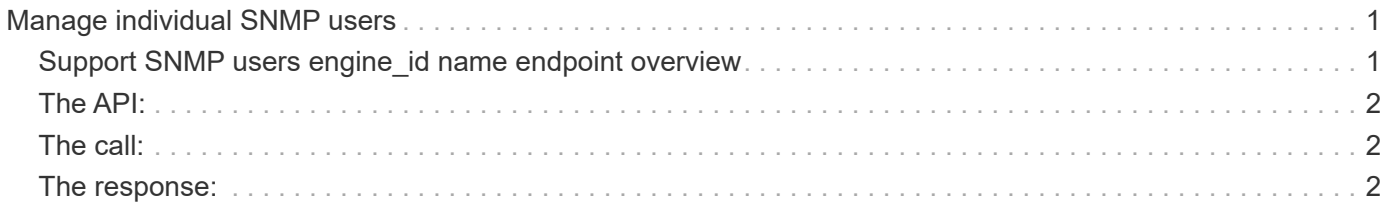

# <span id="page-2-0"></span>**Manage individual SNMP users**

# <span id="page-2-1"></span>**Support SNMP users engine\_id name endpoint overview**

#### **Overview**

Defines, retrieves, updates and deletes an individual SNMP user.

#### **Examples**

#### **Retrieves the details of an SNMP user**

```
  # The API:
    GET "/api/support/snmp/users/{engine_id}/{name}"
    # The call:
  curl -H "accept: application/hal+json" -X GET "https://<mgmt-
ip>/api/support/snmp/users/80000315056622e52625a9e911a981005056bb1dcb/snmp
v1user2"
    # The response:
    {
      "engine_id": "80000315056622e52625a9e911a981005056bb1dcb",
      "name": "snmpv1user2",
      "scope": "cluster",
      "owner": {
        "name": "cluster-1",
        "uuid": "26e52266-a925-11e9-a981-005056bb1dcb"
      },
    "authentication method": "community",
    " links": {
        "self": {
          "href":
"/api/support/snmp/users/80000315056622e52625a9e911a981005056bb1dcb/snmpv1
user2"
       }
      }
    }
### Updates the comment parameter for an individual SNMP user
```
## <span id="page-3-0"></span>**The API:**

PATCH "/api/support/snmp/users/\{engine\_id}/\{name}"

### <span id="page-3-1"></span>**The call:**

```
curl -H "accept: application/json" -H "Content-Type: application/json" -X
PATCH "https://+++<mgmt-
ip>+++/api/support/snmp/users/8000031505b67667a26975e9118a480050568e6f74/p
ublic" -d '{"comment":"Default SNMP community"}'+++</mqmt-ip>+++
```
### <span id="page-3-2"></span>**The response:**

200 OK

**Deletes an individual SNMP user in the cluster**

```
# The API:
    DELETE "/api/support/snmp/users/\{engine_id}/\{name}"
# The call:
 curl -H "accept: application/json" -H "Content-Type: application/json"
-X DELETE "https://+++<mgmt-
ip>+++/api/support/snmp/users/8000031505b67667a26975e9118a480050568e6f74/s
nmpuser"+++</mgmt-ip>+++
# The response:
    200 OK
[[IDc814bb72c7c1bbb5c1043f2d3703a58b]]
= Delete an SNMP user
[.api-doc-operation .api-doc-operation-delete]#DELETE# [.api-doc-code-
block]#`/support/snmp/users/{engine_id}/{name}`#
Deletes an SNMP user. The engine ID can be the engine ID of the
```

```
administrative SVM or a data SVM. It can also be the SNMPv3 engine ID of a
remote switch.
== Related ONTAP commands
* `security login delete`
* `system snmp community delete`
== Learn more
*
xref:{relative_path}support_snmp_users_engine_id_name_endpoint_overview.ht
ml[DOC /support/snmp/users/\{engine_id}/\{name}]
== Parameters
[cols=5*,options=header]
| == =|Name
|Type
|In
|Required
|Description
|engine_id
|string
|path
|True
a|Engine ID of owning SVM or remote switch.
|name
|string
|path
|True
a|SNMP user name.
|fields
|array[string]
|query
|False
a|Specify the fields to return.
```
|return\_timeout |integer |query |False a|The number of seconds to allow the call to execute before returning. When doing a POST, PATCH, or DELETE operation on a single record, the default is 0 seconds. This means that if an asynchronous operation is started, the server immediately returns HTTP code 202 (Accepted) along with a link to the job. If a non-zero value is specified for POST, PATCH, or DELETE operations, ONTAP waits that length of time to see if the job completes so it can return something other than 202.  $|===$ 

```
== Response
```
#### Status: 200, Ok

== Error

#### Status: Default

```
ONTAP Error Response Codes
| == =| Error Code | Description
| 2621475
| This operation is not allowed on a node SVM.
| 2621699
| This operation is not allowed on a system SVM.
| 5636123
| Cannot create an SNMP user with a role other than readonly, none, or
admin.
| 5636124
| Cannot create an SNMP user with a role other than vsadmin-readonly,
none, or vsadmin.
| 5832712
| Cannot modify attributes for user "diag."
| 7077906
```

```
| Cannot use given role with this SVM because a role with that name has
not been defined for the SVM.
| 9043999
| ONTAP failed to create an SNMPv3 user because SNMPv3 is disabled in the
cluster.
| == =[cols=3*,options=header]
| == =|Name
|Type
|Description
|error
|link:#error[error]
a|
| == =.Example error
[%collapsible%closed]
====[source,json,subs=+macros]
{
    "error": {
      "arguments": {
        "code": "string",
        "message": "string"
      },
      "code": "4",
      "message": "entry doesn't exist",
      "target": "uuid"
   }
}
====== Definitions
[.api-def-first-level]
.See Definitions
[%collapsible%closed]
//Start collapsible Definitions block
====
```

```
[#error_arguments]
[.api-collapsible-fifth-title]
error_arguments
[cols=3*,options=header]
| == =|Name
|Type
|Description
|code
|string
a|Argument code
|message
|string
a|Message argument
| == =[#error]
[.api-collapsible-fifth-title]
error
[cols=3*,options=header]
|===|Name
|Type
|Description
|arguments
|array[link:#error_arguments[error_arguments]]
a|Message arguments
|code
|string
a|Error code
|message
|string
a|Error message
```

```
|target
|string
a|The target parameter that caused the error.
| == =//end collapsible .Definitions block
====[[ID584b1b14ee5fb9657b49f31df9bf6506]]
= Retrieve SNMP user details
[.api-doc-operation .api-doc-operation-get]#GET# [.api-doc-code-
block]#`/support/snmp/users/{engine_id}/{name}`#
Retrieves the details of an SNMP user. The engine ID can be the engine ID
of the administrative SVM or a data SVM. It can also be the SNMPv3 engine
ID of a remote switch.
== Related ONTAP commands
* `security snmpusers -vserver <SVM Name> -username <User Name>`
* `security login show -application snmp -vserver <SVM Name> -user-or
-group-name <User Name>`
== Learn more
*
xref:{relative path}support snmp users engine id name endpoint overview.ht
ml[DOC /support/snmp/users/\{engine_id}/\{name}]
== Parameters
[cols=5*,options=header]
| == =|Name
|Type
|In
```

```
|Required
|Description
|engine_id
|string
|path
|True
a|Engine ID of owning SVM or remote switch.
|name
|string
|path
|True
a|SNMP user name.
|fields
|array[string]
|query
|False
a|Specify the fields to return.
|return_timeout
|integer
|query
|False
a|The number of seconds to allow the call to execute before returning.
When iterating over a collection, the default is 15 seconds. ONTAP
returns earlier if either max records or the end of the collection is
reached.
|===
== Response
```
Status: 200, Ok

```
[cols=3*,options=header]
| == =|Name
|Type
|Description
|_links
```

```
|link:#_links[_links]
a|
|authentication_method
|string
a|Optional authentication method.
|comment
|string
a|Optional comment text.
|engine_id
|string
a|Optional SNMPv3 engine identifier. For a local SNMP user belonging to
the administrative Storage Virtual Machine (SVM), the default value of
this parameter is the SNMPv3 engine identifier for the administrative SVM.
For a local SNMP user belonging to a data SVM, the default value of this
parameter is the SNMPv3 engine identifier for that data SVM. For an
SNMPv1/SNMPv2c community, this parameter should not be specified in "POST"
method. For a remote switch SNMPv3 user, this parameter specifies the
SNMPv3 engine identifier for the remote switch. This parameter can also
optionally specify a custom engine identifier.
|name
|string
a|SNMP user name.
|owner
|link:#owner[owner]
a|Optional name and UUID of owning Storage Virtual Machine (SVM).
|scope
|string
a|Set to "svm" for interfaces owned by an SVM. Otherwise, set to
"cluster".
|snmpv3
|link:#snmpv3[snmpv3]
a|Optional parameter that can be specified only for an SNMPv3 user i.e.
when 'authentication method' is either 'usm' or 'both'. This parameter
defines the SNMPv3 credentials for an SNMPv3 user.
```

```
|switch_address
|string
a|Optional remote switch address. It can be an IPv4 address or an IPv6
address. A remote switch can be queried over SNMPv3 using ONTAP SNMP
client functionality. Querying such a switch requires an SNMPv3 user
(remote switch user) to be configured on the switch. Since ONTAP requires
remote switch user's SNMPv3 credentials (to query it), this user must be
configured in ONTAP as well. This parameter is specified when configuring
such a user.
* example: 10.23.34.45
* readCreate: 1
| == =.Example response
[%collapsible%closed]
====
[source, json, subs=+macros]
{
    "_links": {
      "self": {
        "href": "/api/resourcelink"
      }
    },
  "authentication method": "usm",
    "comment": "This is a comment.",
    "engine_id": "80000315055415ab26d4aae811ac4d005056bb792e",
    "name": "snmpv3user2",
    "owner": {
    " links": {
        "self": {
          "href": "/api/resourcelink"
        }
      },
    "name": "svm1",
      "uuid": "02c9e252-41be-11e9-81d5-00a0986138f7"
    },
    "scope": "svm",
    "snmpv3": {
    " links": {
        "self": {
```

```
  "href": "/api/resourcelink"
       }
      },
      "authentication_password": "humTdumt*@t0nAwa11",
      "authentication_protocol": "sha2_256",
    "privacy password": "p@**GOandCLCt*200",
      "privacy_protocol": "aes128"
    },
    "switch_address": "10.23.34.45"
}
====== Error
```
Status: Default, Error

```
[cols=3*,options=header]
|===|Name
|Type
|Description
|error
|link:#error[error]
a|
| == =.Example error
[%collapsible%closed]
====[source, json, subs=+macros]
{
    "error": {
      "arguments": {
        "code": "string",
        "message": "string"
      },
      "code": "4",
      "message": "entry doesn't exist",
      "target": "uuid"
    }
}
====
```

```
== Definitions
[.api-def-first-level]
.See Definitions
[%collapsible%closed]
//Start collapsible Definitions block
====[#href]
[.api-collapsible-fifth-title]
href
[cols=3*,options=header]
|===|Name
|Type
|Description
|href
|string
a|
| == =[#_links]
[.api-collapsible-fifth-title]
_links
[cols=3*,options=header]
| == =|Name
|Type
|Description
|self
|link:#href[href]
a|
| == =[#owner]
[.api-collapsible-fifth-title]
owner
Optional name and UUID of owning Storage Virtual Machine (SVM).
```

```
[cols=3*,options=header]
| == =|Name
|Type
|Description
|_links
|link:#_links[_links]
a|
|name
|string
a|The name of the SVM.
|uuid
|string
a|The unique identifier of the SVM.
|===[#snmpv3]
[.api-collapsible-fifth-title]
snmpv3
Optional parameter that can be specified only for an SNMPv3 user i.e. when
'authentication method' is either 'usm' or 'both'. This parameter defines
the SNMPv3 credentials for an SNMPv3 user.
[cols=3*,options=header]
| == =|Name
|Type
|Description
|_links
|link:#_links[_links]
a|
|authentication_password
|string
a|Authentication protocol password.
```

```
|authentication_protocol
|string
a|Authentication protocol.
|privacy_password
|string
a|Privacy protocol password.
|privacy_protocol
|string
a|Privacy protocol.
|===[#error arguments]
[.api-collapsible-fifth-title]
error_arguments
[cols=3*,options=header]
| == =|Name
|Type
|Description
|code
|string
a|Argument code
|message
|string
a|Message argument
| == =[#error]
[.api-collapsible-fifth-title]
error
[cols=3*,options=header]
```

```
| == =|Name
|Type
|Description
|arguments
|array[link:#error_arguments[error_arguments]]
a|Message arguments
|code
|string
a|Error code
|message
|string
a|Error message
|target
|string
a|The target parameter that caused the error.
| == =//end collapsible .Definitions block
====[[ID3ae3a5bd4810be30437f2abdc0531452]]
= Update the comment parameter of an SNMP user
[.api-doc-operation .api-doc-operation-patch]#PATCH# [.api-doc-code-
block]#`/support/snmp/users/{engine_id}/{name}`#
Updates the comment parameter of an SNMP user.
== Optional properties
* `comment` - Comment text.
```

```
== Related ONTAP commands
* `security login modify`
== Learn more
*
xref:{relative_path}support_snmp_users_engine_id_name_endpoint_overview.ht
ml[DOC /support/snmp/users/\{engine_id}/\{name}]
== Parameters
[cols=5*,options=header]
|===|Name
|Type
|In
|Required
|Description
|engine_id
|string
|path
|True
a|Engine ID of owning SVM or remote switch.
|name
|string
|path
|True
a|SNMP user name.
|return_timeout
|integer
|query
|False
a|The number of seconds to allow the call to execute before returning.
When doing a POST, PATCH, or DELETE operation on a single record, the
default is 0 seconds. This means that if an asynchronous operation is
started, the server immediately returns HTTP code 202 (Accepted) along
with a link to the job. If a non-zero value is specified for POST, PATCH,
or DELETE operations, ONTAP waits that length of time to see if the job
completes so it can return something other than 202.
```

```
|===== Request Body
[cols=3*,options=header]
| == =|Name
|Type
|Description
|_links
|link:#_links[_links]
a|
|authentication_method
|string
a|Optional authentication method.
|comment
|string
a|Optional comment text.
|engine_id
|string
a|Optional SNMPv3 engine identifier. For a local SNMP user belonging to
the administrative Storage Virtual Machine (SVM), the default value of
this parameter is the SNMPv3 engine identifier for the administrative SVM.
For a local SNMP user belonging to a data SVM, the default value of this
parameter is the SNMPv3 engine identifier for that data SVM. For an
SNMPv1/SNMPv2c community, this parameter should not be specified in "POST"
method. For a remote switch SNMPv3 user, this parameter specifies the
SNMPv3 engine identifier for the remote switch. This parameter can also
optionally specify a custom engine identifier.
|name
|string
a|SNMP user name.
```
|owner |link:#owner[owner]

```
a|Optional name and UUID of owning Storage Virtual Machine (SVM).
|scope
|string
a|Set to "svm" for interfaces owned by an SVM. Otherwise, set to
"cluster".
|snmpv3
|link:#snmpv3[snmpv3]
a|Optional parameter that can be specified only for an SNMPv3 user i.e.
when 'authentication method' is either 'usm' or 'both'. This parameter
defines the SNMPv3 credentials for an SNMPv3 user.
|switch_address
|string
a|Optional remote switch address. It can be an IPv4 address or an IPv6
address. A remote switch can be queried over SNMPv3 using ONTAP SNMP
client functionality. Querying such a switch requires an SNMPv3 user
(remote switch user) to be configured on the switch. Since ONTAP requires
remote switch user's SNMPv3 credentials (to query it), this user must be
configured in ONTAP as well. This parameter is specified when configuring
such a user.
* example: 10.23.34.45
* readCreate: 1
| == =.Example request
[%collapsible%closed]
=[source,json,subs=+macros]
{
    "_links": {
      "self": {
        "href": "/api/resourcelink"
      }
    },
  "authentication method": "usm",
    "comment": "This is a comment.",
    "engine_id": "80000315055415ab26d4aae811ac4d005056bb792e",
    "name": "snmpv3user2",
```

```
  "owner": {
      " links": {
          "self": {
            "href": "/api/resourcelink"
         }
        },
      "name": "svm1",
        "uuid": "02c9e252-41be-11e9-81d5-00a0986138f7"
     },
      "scope": "svm",
     "snmpv3": {
      " links": {
          "self": {
            "href": "/api/resourcelink"
         }
        },
        "authentication_password": "humTdumt*@t0nAwa11",
        "authentication_protocol": "sha2_256",
      "privacy password": "p@**GOandCLCt*200",
        "privacy_protocol": "aes128"
     },
     "switch_address": "10.23.34.45"
 }
 ====== Response
Status: 200, Ok
```
== Error

Status: Default

```
ONTAP Error Response Codes
| == =| Error Code | Description
| 2621475
| This operation is not allowed on a node SVM.
| 2621699
| This operation is not allowed on a system SVM.
| 5636123
```

```
| Cannot create an SNMP user with a role other than readonly, none, or
admin.
| 5636124
| Cannot create an SNMP user with a role other than vsadmin-readonly,
none, or vsadmin.
| 5832712
| Cannot modify attributes for user "diag."
| 7077906
| Cannot use given role with this SVM because a role with that name has
not been defined for the SVM.
| 9043999
| ONTAP failed to create an SNMPv3 user because SNMPv3 is disabled in the
cluster.
| == =[cols=3*,options=header]
| == =|Name
|Type
|Description
|error
|link:#error[error]
a|
| == =.Example error
[%collapsible%closed]
====[source,json,subs=+macros]
{
    "error": {
      "arguments": {
        "code": "string",
        "message": "string"
      },
      "code": "4",
      "message": "entry doesn't exist",
      "target": "uuid"
```

```
  }
}
====== Definitions
[.api-def-first-level]
.See Definitions
[%collapsible%closed]
//Start collapsible Definitions block
====
[#href]
[.api-collapsible-fifth-title]
href
[cols=3*,options=header]
|===|Name
|Type
|Description
|href
|string
a|
| == =[#_links]
[.api-collapsible-fifth-title]
_links
[cols=3*,options=header]
| == =|Name
|Type
|Description
|self
|link:#href[href]
a|
| == =[#owner]
[.api-collapsible-fifth-title]
```

```
owner
Optional name and UUID of owning Storage Virtual Machine (SVM).
[cols=3*,options=header]
| == =|Name
|Type
|Description
|_links
|link:#_links[_links]
a|
|name
|string
a|The name of the SVM.
|uuid
|string
a|The unique identifier of the SVM.
| == =[#snmpv3]
[.api-collapsible-fifth-title]
snmpv3
Optional parameter that can be specified only for an SNMPv3 user i.e. when
'authentication method' is either 'usm' or 'both'. This parameter defines
the SNMPv3 credentials for an SNMPv3 user.
[cols=3*,options=header]
| == =|Name
|Type
|Description
|_links
|link:#_links[_links]
a|
```
|authentication\_password |string a|Authentication protocol password.

|authentication\_protocol |string a|Authentication protocol.

|privacy\_password |string a|Privacy protocol password.

|privacy\_protocol |string a|Privacy protocol.

 $| == =$ 

[#snmp\_user] [.api-collapsible-fifth-title] snmp\_user

An SNMP user can be an SNMPv1/SNMPv2c user or an SNMPv3 user. SNMPv1/SNMPv2c user is also called a "community" user. An SNMPv3 user, also called a User-based Security Model (USM) user, can be a local SNMPv3 user or a remote SNMPv3 user. A local SNMPv3 user can be used for querying ONTAP SNMP server over SNMPv3 and/or for sending SNMPv3 traps. The local SNMPv3 user used for sending SNMPv3 traps must be configured with the same authentication and privacy credentials on the traphost receiver as well. A remote SNMPv3 user is also configured on a remote switch and used by ONTAP SNMP client functionality to query the remote switch over SNMPv3. An SNMP user is scoped to its owning Storage Virtual Machine (SVM). Owning SVM could be a data SVM or the administrative SVM.

[cols=3\*,options=header]  $| == =$ |Name |Type |Description

|\_links

```
|link:#_links[_links]
a|
|authentication_method
|string
a|Optional authentication method.
|comment
|string
a|Optional comment text.
|engine_id
|string
a|Optional SNMPv3 engine identifier. For a local SNMP user belonging to
the administrative Storage Virtual Machine (SVM), the default value of
this parameter is the SNMPv3 engine identifier for the administrative SVM.
For a local SNMP user belonging to a data SVM, the default value of this
parameter is the SNMPv3 engine identifier for that data SVM. For an
SNMPv1/SNMPv2c community, this parameter should not be specified in "POST"
method. For a remote switch SNMPv3 user, this parameter specifies the
SNMPv3 engine identifier for the remote switch. This parameter can also
optionally specify a custom engine identifier.
|name
|string
a|SNMP user name.
|owner
|link:#owner[owner]
a|Optional name and UUID of owning Storage Virtual Machine (SVM).
|scope
|string
a|Set to "svm" for interfaces owned by an SVM. Otherwise, set to
"cluster".
|snmpv3
|link:#snmpv3[snmpv3]
a|Optional parameter that can be specified only for an SNMPv3 user i.e.
when 'authentication method' is either 'usm' or 'both'. This parameter
defines the SNMPv3 credentials for an SNMPv3 user.
```

```
|switch_address
|string
a|Optional remote switch address. It can be an IPv4 address or an IPv6
address. A remote switch can be queried over SNMPv3 using ONTAP SNMP
client functionality. Querying such a switch requires an SNMPv3 user
(remote switch user) to be configured on the switch. Since ONTAP requires
remote switch user's SNMPv3 credentials (to query it), this user must be
configured in ONTAP as well. This parameter is specified when configuring
such a user.
* example: 10.23.34.45
* readCreate: 1
| == =[#error arguments]
[.api-collapsible-fifth-title]
error_arguments
[cols=3*,options=header]
| == =|Name
|Type
|Description
|code
|string
a|Argument code
|message
|string
a|Message argument
| == =[#error]
[.api-collapsible-fifth-title]
error
[cols=3*,options=header]
```

```
| == =|Name
|Type
|Description
|arguments
|array[link:#error_arguments[error_arguments]]
a|Message arguments
|code
|string
a|Error code
|message
|string
a|Error message
|target
|string
a|The target parameter that caused the error.
| == =//end collapsible .Definitions block
====:leveloffset: -1
:leveloffset: -1
<<*Copyright information*
Copyright © 2024 NetApp, Inc. All Rights Reserved. Printed in the U.S. No
part of this document covered by copyright may be reproduced in any form
or by any means—graphic, electronic, or mechanical, including
photocopying, recording, taping, or storage in an electronic retrieval
system—without prior written permission of the copyright owner.
```
Software derived from copyrighted NetApp material is subject to the following license and disclaimer:

THIS SOFTWARE IS PROVIDED BY NETAPP "AS IS" AND WITHOUT ANY EXPRESS OR IMPLIED WARRANTIES, INCLUDING, BUT NOT LIMITED TO, THE IMPLIED WARRANTIES OF MERCHANTABILITY AND FITNESS FOR A PARTICULAR PURPOSE, WHICH ARE HEREBY DISCLAIMED. IN NO EVENT SHALL NETAPP BE LIABLE FOR ANY DIRECT, INDIRECT, INCIDENTAL, SPECIAL, EXEMPLARY, OR CONSEQUENTIAL DAMAGES (INCLUDING, BUT NOT LIMITED TO, PROCUREMENT OF SUBSTITUTE GOODS OR SERVICES; LOSS OF USE, DATA, OR PROFITS; OR BUSINESS INTERRUPTION) HOWEVER CAUSED AND ON ANY THEORY OF LIABILITY, WHETHER IN CONTRACT, STRICT LIABILITY, OR TORT (INCLUDING NEGLIGENCE OR OTHERWISE) ARISING IN ANY WAY OUT OF THE USE OF THIS SOFTWARE, EVEN IF ADVISED OF THE POSSIBILITY OF SUCH DAMAGE.

NetApp reserves the right to change any products described herein at any time, and without notice. NetApp assumes no responsibility or liability arising from the use of products described herein, except as expressly agreed to in writing by NetApp. The use or purchase of this product does not convey a license under any patent rights, trademark rights, or any other intellectual property rights of NetApp.

The product described in this manual may be protected by one or more U.S. patents, foreign patents, or pending applications.

LIMITED RIGHTS LEGEND: Use, duplication, or disclosure by the government is subject to restrictions as set forth in subparagraph (b)(3) of the Rights in Technical Data -Noncommercial Items at DFARS 252.227-7013 (FEB 2014) and FAR 52.227-19 (DEC 2007).

Data contained herein pertains to a commercial product and/or commercial service (as defined in FAR 2.101) and is proprietary to NetApp, Inc. All NetApp technical data and computer software provided under this Agreement is commercial in nature and developed solely at private expense. The U.S. Government has a non-exclusive, non-transferrable, nonsublicensable, worldwide, limited irrevocable license to use the Data only in connection with and in support of the U.S. Government contract under which the Data was delivered. Except as provided herein, the Data may not be used, disclosed, reproduced, modified, performed, or displayed without the prior written approval of NetApp, Inc. United States Government license rights for the Department of Defense are limited to those rights identified in DFARS clause 252.227-7015(b) (FEB 2014).

\*Trademark information\*

NETAPP, the NETAPP logo, and the marks listed at link:http://www.netapp.com/TM[http://www.netapp.com/TM^] are trademarks of NetApp, Inc. Other company and product names may be trademarks of their respective owners.